# C PROGRAMMING LECTURE

by Deepak Majeti M-Tech CSE mdeepak@iitk.ac.in

17th August

IIT Kanpur C Course, Programming club, Fall 2008

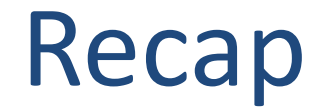

 $\Box$  C is a high-level language.

**□ Writing a C code.** {editors like gedit, vi}

 $\Box$  Compiling a C code. {gcc –c test.c –o test}

 $\Box$  Executing the object code.  $\{./test\}$ 

### Some more basics

- $E$ Keywords
	- char, static, if , while, return ..................... Total= about 32
- $\Box$  Data Types ■ int, char, float ............................. Some more later
- $\Box$  Arithmetic Operators ■ + (Plus), - (Minus), \* (Multiplication), /(Division) ……….………. Some more later

## My first C program!

#### #include <stdio.h>

// program prints hello world int main() { printf ("Hello world!"); **return** 0; }

#### Output: Hello world!

### Example 1

#### #include <stdio.h>

```
// program prints a number of type int
int main() {
  int number = 4;
  printf ("Number is %d", number);
  return 0;
```
### }

#### Output: Number is 4

## Example 2

#### #include <stdio.h>

#### // program reads and prints the same thing int main() { *int* number ; printf (" Enter a Number: "); scanf ("%d", &number); printf ("Number is %d\n", number); **return** 0;

```
}
```
Output : Enter a number**:** 4 Number is 4

### more and more

#### #include <stdio.h>

int main() { /\* this program adds two numbers \*/ int  $a = 4$ ; //first number int  $b = 5$ ; //second number int answer =  $0$ ; //result answer =  $a + b$ ; }

### **Note**

### Errors

### **Compilation**

Compiler generally gives the line number at which the error is present.

#### Run time

C programs are sequential making the debugging easier.

### Some more Data Types

#### □ Primary : int, float, char

- int (signed/unsigned)(2,4Bytes): used to store integers.
- char (signed/unsigned)(1Byte): used to store characters
- **n** float, double(4,8Bytes): used to store a decimal number.
- User Defined:
	- **u** typedef: used to rename a data type
		- typedef int *integer*; can use *integer* to declare an int.
	- $\blacksquare$  enum, struct, union

### Some more Arithmetic Operators

- Prefix Increment : ++a
	- **<u>E</u>** example:
		- $\blacksquare$  int a=5;
		- $\blacksquare$  b=++a; // value of b=6; a=6;

- Postfix Increment: a++
	- $\blacksquare$  example
		- $\blacksquare$  int a=5;
		- $\blacksquare$  b=a++; //value of b=5; a=6;

### Contd…

### Modulus (remainder): %

**<u>E</u>** example:

**12%** 
$$
5 = 2
$$
;

#### $\Box$  Assignment by addition:  $+=$

**<u>E</u>** example:

- int a=4;
- a+=1; //(means a=a+1) value of *a* becomes 5

Can use  $-$ ,  $/$ ,  $*$ ,  $\%$  also

### Contd…

 $\Box$  Comparision Operators: <, >, <=, >=, !=, ==, !,  $&8.6$ ,  $||.$ 

**<u>E</u>** example:

int  $a=4$ ,  $b=5$ ;

 $\blacksquare$  a<br >b returns a true(non zero number) value.

- $\Box$  Bitwise Operators: <<, >>,  $\sim$ , &, |,^.  $\blacksquare$  example
	- $\blacksquare$  int a=8;
	- $\blacksquare$  a= a>>1; // value of a becomes 4

### Operator Precedence

- $\Box$  Meaning of  $a + b * c$ ?
	- is it  $a+(b*c)$  or  $(a+b)*c$ ?
- $\Box$  All operators have precedence over each other
- $\Box^*$ , / have more precedence over  $+$ ,  $-$ .
	- **If both \*, / are used, associativity comes into** picture. (more on this later)
	- **<u>E</u>** example :
		- $5+4*3 = 5+12=17$ .

### Precedence Table

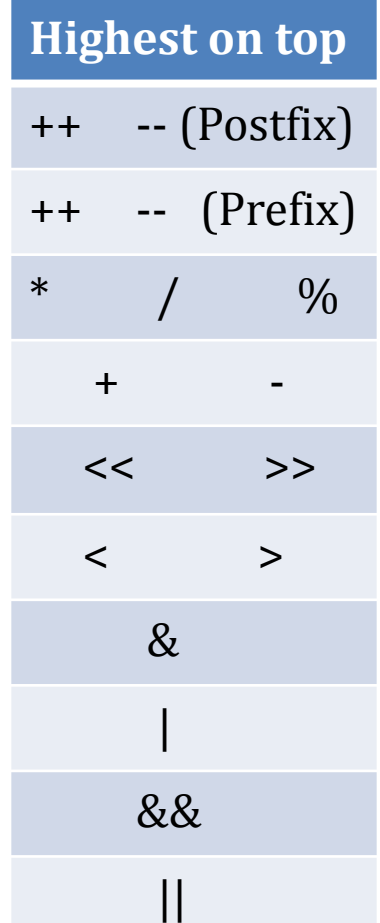

### Input / Output

#### printf (); //used to print to console(screen)

- $\Box$  scanf (); //used to take an input from console (user).
	- $\blacksquare$  example: printf("%c", 'a'); scanf("%d", &a);
	- **D** More format specifiers
		- %c The character format specifier.
		- %d The integer format specifier.
		- $\%$ i The integer format specifier (same as  $\%$ d).
		- %f The floating-point format specifier.
		- %o The unsigned octal format specifier.
		- %s The string format specifier.
		- %u The unsigned integer format specifier.
		- %x The unsigned hexadecimal format specifier.
		- %% Outputs a percent sign.

### Some more geek stuff

- $\Box$  & in scanf.
	- $\blacksquare$  It is used to access the address of the variable used. **E** example:
		- scanf $(\%d, \&a)$ ;
		- we are reading into the address of a.
- $\Box$  Data Hierarchy.
	- **<u>E</u>** example:
		- no int value can be assigned to float not vice-versa.
		- **Type casting.**

### Home Work

- $\Box$  Meaning of
	- **O** Syntax
	- **Example 13 Semantics** of a programming language
- $\Box$  Find the Output:
	- value=value++ + value++;
	- $\blacksquare$  Value=++value + ++value;
	- value=value++ + ++value;

### End of Today's Lecture

### Doubts && Queries?

**19**

### THANK YOU